# **Reconstrucción tridimensional de estructuras óseas a partir de estudios tomográficos para su manipulación en modelos de elementos finitos\***

Juan Felipe Isaza<sup>1</sup>,Santiago Reyes<sup>1</sup>, Camilo Lamus<sup>1</sup>, Uriel Zapata<sup>2</sup>, Samuel Roldán<sup>3</sup>

### Resumen

La reconstrucción y visualización tridimensional de estructuras óseas es una herramienta útil para el diagnóstico clínico a partir de imágenes médicas. Además, la aplicación de diferentes técnicas de ingeniería, como el diseño asistido por computador y modelaciones numéricas de dichas estructuras, brindan un apoyo significativo a los profesionales e investigadores del área de la salud para la realización de procedimientos clínicos más acertados. Este artículo presenta un método de reconstrucción tridimensional de estructuras óseas a partir de imágenes tomográficas planas en formato DICOM, que consta de un módulo de procesamiento de las imágenes en MATLAB® 6.5 y un módulo de reconstrucción, manipulación y visualización de estructuras sólidas en el software CAD/CAM ProENGINEER WILDFIRE® para su posterior utilización en software de elementos finitos.

Palabras clave: Procesamiento digital de imágenes médicas, reconstrucción 3D, visualización, CAD, DICOM.

#### Abstract

The reconstruction and three-dimensional visualization of bony structures is a useful tool for the clinical diagnosis based on medical images. In addition, the application of different engineering techniques, as CAD and numerical modeling of these structures, offer a significant support to health related professionals and researchers for the accomplishment of more adequate clinical procedures. This article presents a three-dimensional reconstruction method of bony structures from flat tomography images in DICOM format, consisting of a MATLAB® 6.5 image processing module and a CAD/CAM ProENGINEER WILDFIRE® reconstruction, manipulation and visualization module of solid structures for its later use with a finite elements software.

Key words: Digital processing of medical images, 3D reconstruction, visualization, CAD, DICOM.

### Introducción

La adquisición y manipulación de imágenes<br>médicas por medio de técnicas no invasivas<br>como la resonancia magnética (RM) o la tomografía La adquisición y manipulación de imágenes médicas por medio de técnicas no invasivas computarizada (TC) se ha hecho cada vez más importante en el diagnóstico y tratamiento de enfermedades, así como en la planeación de terapias y procedimientos quirúrgicos en los cuales la visibilidad de estructuras anatómicas se

encuentra limitada<sup>1</sup>. Sin embargo, las imágenes bidimensionales planas que normalmente generan estos tipos de estudios no permiten en muchos casos tener una visualización óptima de los segmentos corporales evaluados. De esta manera, la reconstrucción tridimensional de estructuras anatómicas se ha convertido en una herramienta útil en la realización de diagnósticos médicos, y en

<sup>\*</sup> Primer puesto categoría Pregrado. Area de 1. Estudiantes Ingeniería Mecánica Universidad EAFIT

e universidad EAFIT<br>2. Docente Universidad EAFIT

<sup>3.</sup> Docente CES. Director Grupo GIB

general ha mostrado aplicaciones reales en las diversas áreas de la medicina<sup>2</sup>.Además, el desarrollo constante y acelerado de los sistemas de computación, orientado a lograr mejoras en la velocidad y capacidad de almacenamiento de información, ha permitido una gran evolución en el campo del procesamiento de imágenes<sup>3-5</sup> que ha facilitado el estudio biomecánico de estructuras óseas por el método de elementos finitos como herramienta para el análisis de geometrías complicadas y materiales no lineales. Como los sistemas de imaginología médica están siendo utilizados por diferentes tipos de especialistas, es necesario poder diferenciar tejidos y facilitar el diagnóstico por parte de los médicos. Existen varias formas de procesar imágenes médicas: a partir de imágenes digitalizadas de acetatos radiográficos o directamente a partir de las imágenes digitales producidas por los sistemas de imaginología<sup>3</sup>.

En este artículo se presenta un método de reconstrucción tridimensional de estructuras óseas a partir de imágenes tomográficas planas, que permite la adquisición de imágenes en formato DICOM y su posterior visualización en un software de diseño asistido por computador (CAD) que pueda dar al personal de la salud información sobre el estado de estas estructuras y la posibilidad de realizar modelos numéricos por el método de elementos finitos.

## Materiales y Métodos

Para realizar la reconstrucción tridimensional se utilizó un estudio de 87 imágenes transversales de tomografía axial computarizada (TAC) tomado con un escáner (Siemens Volume Zoom Multi-Slice CT System, Siemens A G, Germany) con espacio de 3 mm entre cortes como fuente de imágenes. El estudio, el cual tiene formato DICOM, fue adquirido y procesado por medio de herramientas de software en Matlab® 6.5 (Matworks, USA)<sup>6</sup>. Al utilizar las imágenes provenientes del tomógrafo en su formato original, se garantiza la alineación tridimensional de todas las estructuras diferenciables en el estudio tomográfico. El procesamiento realizado sigue la secuencia mostrada en la figura 1. Las imágenes en formato DICOM son cargadas en Matlab® 6.5 y el estudio completo es almacenado como una matriz en la cual cada elemento representa el valor de gris de un píxel de la imagen tomográfica. Para evitar

errores en el procesamiento, los píxeles que forman el borde de cada imagen son convertidos a color negro, proceso que garantiza que no se pierde información importante, ya que las estructuras óseas se encuentran lejos del borde. Luego, cada imagen es segmentada7 utilizando un valor umbral determinado al analizar los valores de píxeles específicos de las estructuras óseas de interés, de manera que los píxeles cuyo valor de gris se encuentra por encima del umbral son convertidos a 1 (valor blanco) y aquellos por debajo del umbral son convertidos a 0 (valor negro). Una vez se tiene el estudio segmentado, como método para eliminar ruido proveniente del estudio tomográfico mismo, se aplica a cada imagen el operador de mayoría negra7 , el cual asigna un valor negro a cada píxel blanco si la mayoría (más de cuatro) de sus 8 vecinos son negros.

Como último paso en el procesamiento de las imágenes se implementa un algoritmo de conectividad 27 (a diferencia de la conectividad 6 utilizada por otros autores)<sup>8</sup>, el cual permite obtener continuidad de sólidos al discriminar tridimensionalmente cada estructura individual a partir de las imágenes bidimensionales, asignando a cada sólido independiente (mandíbula, maxilar, vértebras, entre otros) una etiqueta de diferenciación única como se aprecia en la figura 2. Después que el usuario determina la estructura a reconstruir, automáticamente se genera un archivo en formato.id. que contiene las coordenadas de cada punto que conforman las superficies internas y externas de la estructura seleccionada. En este punto termina el procesamiento de la imagen y generación de la nube de puntos en Matlab® 6.5. y comienza el proceso de visualización en ProENGINEER WILDFIRE® 2.09

Para la visualización en ProENGINEER WILDFIRE® 2.0. Se utilizó el paquete Pro/ENGINEER Reverse Engineering (Parametric Technology Corp., USA), el primer paso fue exportar el archivo.ibl que se obtuvo en Matlab® 6.5 y que contiene la nube de puntos que conforman las superficies internas y externas de la mandíbula como se aprecia en la figura 3.

Después de tener el set de puntos, se realizó un Wrap que consiste en crear un modelo triangulado de toda la nube de puntos conformando una superficie compuesta de triángulos (también llamados facetas), lados y vértices: en la figura 4 se aprecia el modelo triangulado de una porción de la mandíbula.

Después de realizada la triangulación es posible eliminar triángulos indeseados y realizar ciertas operaciones con el propósito de mejorar la calidad de la superficie reconstruida. Para este artículo se realizaron las operaciones de Clean y Relax que utilizan algoritmos de corrección de forma, para suavizar y refinar la malla que conforma la superficie en cuestión. En la figura 5 se aprecia la mandíbula renderizada sobre la cual se realizó la evaluación de la calidad anatómica de la reconstrucción por parte de médicos expertos para posteriormente ser convertida en un sólido o parte que pueda ser exportado a un software de Análisis Numérico por el método de elementos finitos (FEM) $^{10}$ .

### Perspectivas

La reconstrucción obtenida a partir del proceso con los acetatos radiográficos es muy pobre, y las superficies aparecen muy escalonadas, perdiendo poder de resolución para realizar análisis morfológicos. Para tratar de corregir estos errores, se creó un sistema para realizar la reconstrucción a partir de las imágenes originales en formato DICOM obtenidas directamente de manera digital del tomógrafo.

Este programa permite la reconstrucción tridimensional automática de cualquier estructura ósea a partir de cortes bidimensionales en formato digital DICOM de un estudio de tomografía axial computarizada. Permite la selección de estructuras independientes dentro de las imágenes, tales como la mandíbula, el cráneo o las vértebras y su reconstrucción tridimensional individual. Además, permite el paso de la estructura tridimensional a un sistema CAD, no sólo con los contornos de las superficies exteriores de los sólidos óseos, sino también con los espacios anatómicos internos, tales como espacios de aire o hueso trabecular.

La conectividad 27 es una herramienta importante para la reconstrucción tridimensional, ya que permite separar sólidos independientes a partir de conjuntos de imágenes planas. El algoritmo utilizado facilita la diferenciación de tejidos al eliminar de forma eficiente y automática el ruido de las imágenes utilizando el operador de mayoría negra. La versatilidad del programa desarrollado hace que pueda ser utilizado

para la reconstrucción de cualquier estructura ósea diferenciable en estudios de TAC. Además, la presentación de la reconstrucción en formato compatible con sistemas CAD, abre la posibilidad de evaluar desde un punto de vista diferente los sólidos generados, permitiendo la implementación de herramientas de ingeniería para ayudar en el diagnóstico de posibles anomalías morfológicas presentes en el estudio.

## Bibliografía

- 1. American College of Radiology, National Electrical Manufacturers Association, Digital Imaging and Communications in Medicine (DICOM), ACR/NEMA Standards Publication PS 3, National Electrical Manufacturers Association, Virginia USA: 2003: http://medical.nema.org.
- 2. David Clunie's Medical Image Format Site [homepage on the Internet]. [cited 2005 May 4]; Available from: http://www.dclunie.com/
- 3. American Collage of Radiology. ACR Technical Standard for Teleradiology. Teleradiology 2003; 645-653.
- 4. Radiological Society of North America (RSNA). Handbook of Teleradiology Applications. RSNA IPC Communication Services, Michigan: 1997.
- 5. Cáceres J. Control remoto de equipos. PC World 2000; 164: 238.
- 6. The Mathworks [homepage on the Internet]. [cited 2005 May 31]; Available from: http://www.mathworks.com/
- 7. Forero V. Introducción al procesamiento digital de imágenes. 1ª ed. Bogotá: La silueta Ediciones Ltda; 2002.
- 8. González R, Woods R, Digital image procesing. Addison-Wesley; 1992
- 9. Parametric Technology Corporation [homepage on the Internet]. [cited 2005 May 31]; Available from http://www.ptc.com/
- 10. Chandrupatla T, Belegundu A. Introducción al estudio del método del elemento finito en ingeniería, 2da ed. México: Prentice Hall, 1999.

Correspondencia

Recibido para publicación: Mayo 15 de 2005 Aprobado para publicación: Agosto 20 de 2005

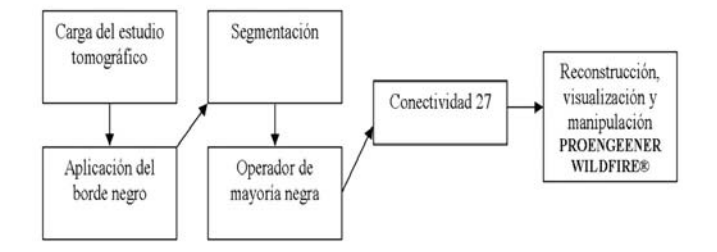

Figura 1. Secuencia de la metodología utilizada para la reconstrucción del maxilar inferior

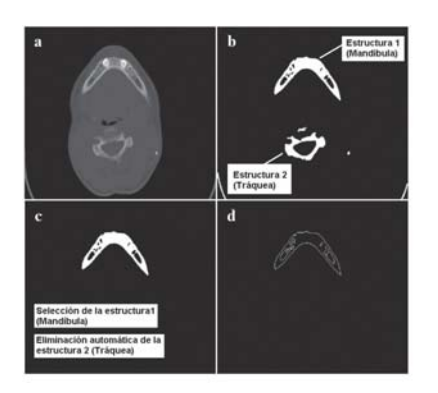

Figura 2. Proceso de segmentación de las imágenes DICOM

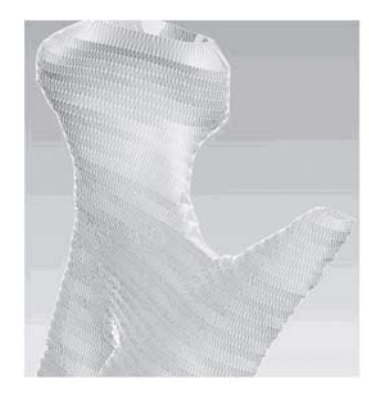

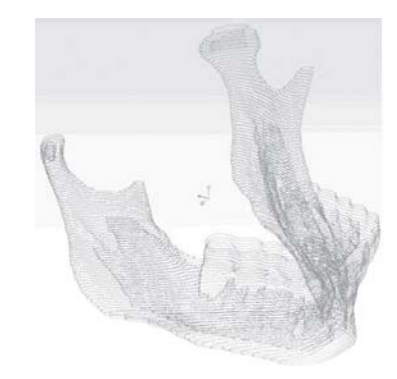

Figura 3. Visualización de la nube de puntos en PROE/

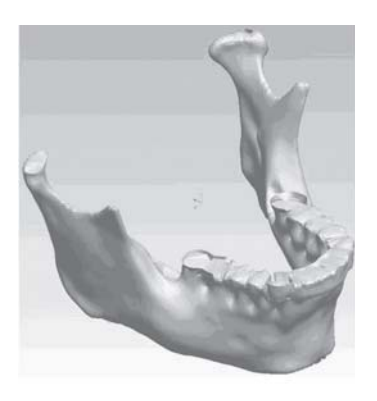

22 Revista CES Odontología Vol. 18 - No. 2 2005 Figura 4. Triangulación Wrap de la nube de puntos Figura 5. Mandíbula renderizada sobre la cual se evalúa la calidad anatómica de la reconstrucción

sroldan@epm.net.co